## **Cuentakilómetros parcial (1)**

Indica la distancia parcial recorrida.

Hay dos cuentakilómetros parciales: el A (2) (TripA) y el B (3) (TripB). Se puede pasar de las indicaciones del A a las de B y viceversa pulsando varias veces la tecla de selección (4). Si se pulsa repetidamente la tecla de selección (4), en el display se visualizan, una tras otra, las siguientes funciones: cuentakilómetros, cuentakilómetros parcial A y B, y cálculo al revés de la distancia.

Para poner a cero el cuentakilómetros parcial, pulsar la tecla de puesta a cero (5) mientras se visualiza el cuentakilómetros parcial A o el B.

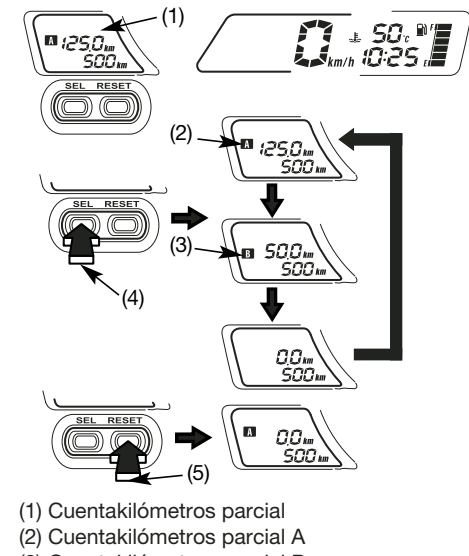

- (3) Cuentakilómetros parcial B
- (4) Tecla de selección (SEL)
- (5) Tecla de puesta a cero (RESET)